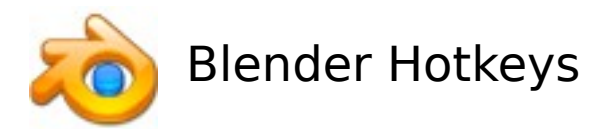

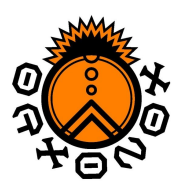

# **Universal Hotkeys**

**View:** zoom: mouse wheel (or ctrl  $+$  alt  $+$  LMB or NUM  $+$  / -) move:  $shift + MMB$ rotate: MMB center scene: home center selection: NUM .

### **Rendering:**

save image: F3

render: F12 (renders camera view)

## **Object Mode (composing)**

undo:  $ctrl + z$ redo:  $ctrl + v$ undo menu: alt + u add object: space -> 'Add' -> ... (use it in top or front view) boolean tools: w toggle between Object Mode and Edit Mode: TAB

## **Edit Mode (editing)**

main menu: space specials menu: w undo: u redo: shift  $+ u$ 

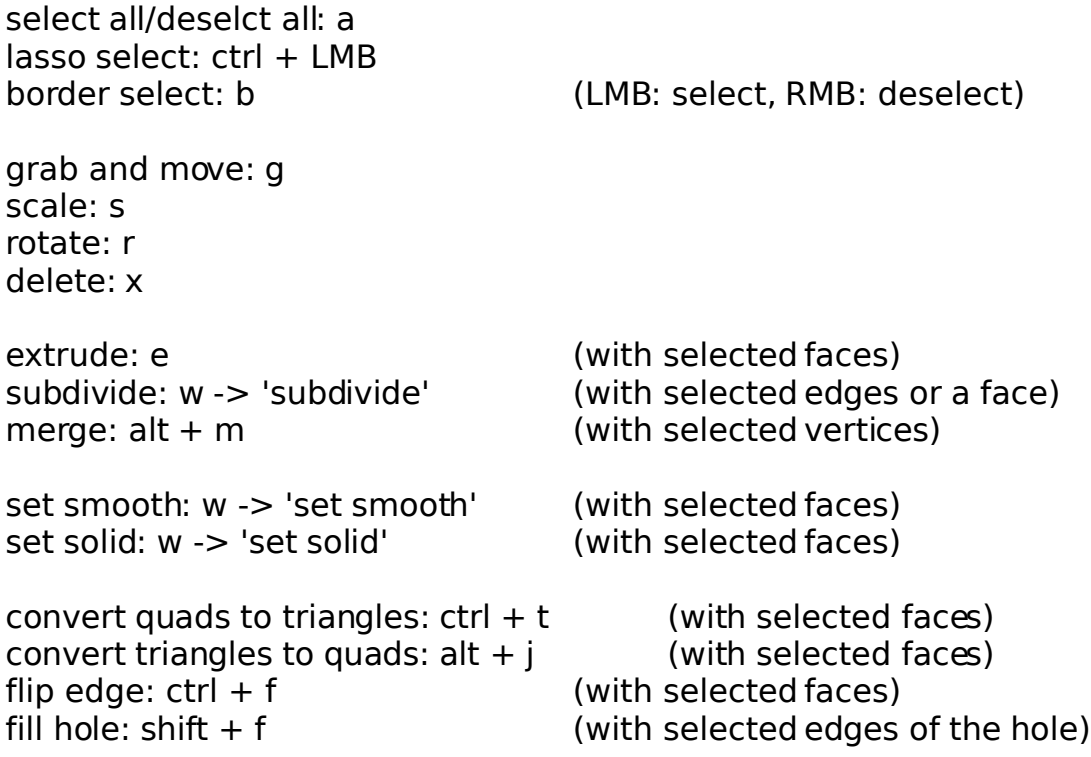

mirror: m

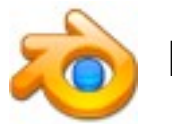

Blender Hotkeys

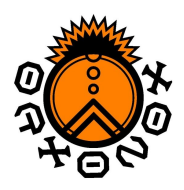

**Mac Users:**

LMB: the mouse button (default) RMB: Apple (aka Command) key + the mouse button MMB: Option (Alt) key + the mouse button

### **Glossary:**

RMB: right mouse button LMB: left mouse button MMB: middle mouse button NUM: numeric keypad

### **Links:**

Complete Blender Hotkey Reference: http://download.blender.org/documentation/BlenderHotkeyReference.pdf